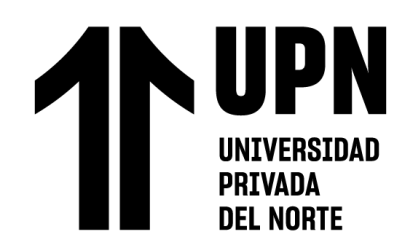

# FACULTAD DE ARQUITECTURA Y DISEÑO

Carrera de Arquitectura

"EL BUILDING INFORMATION MODELING (BIM) APLICADO AL DESARROLLO DE LA ARQUITECTURA DE 3 PROYECTOS DE EDIFICIOS PÚBLICOS, EN TUMBES, JUNIN Y ANCASH. 2017 - 2022"

Trabajo de suficiencia profesional para optar el título

profesional de:

**Arquitecto** Autor: Jonatan Manuel Rivas Sanchez

Asesor: Mg. Arq. Hugo Gualberto Bocanegra Galván

> https://orcid.org/0000-0002-7388-9942 Trujillo - Perú

> > 2023

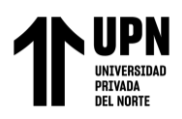

El BIM aplicado al desarrollo de la arquitectura de 3 Proyectos de Edificios Públicos en Tumbes, Junín y Ancash. 2017 – 2022.

#### **INFORME DE SIMILITUD**

# INFORME SUFICIENCIA PROFESIONAL

**INFORME DE ORIGINALIDAD** 

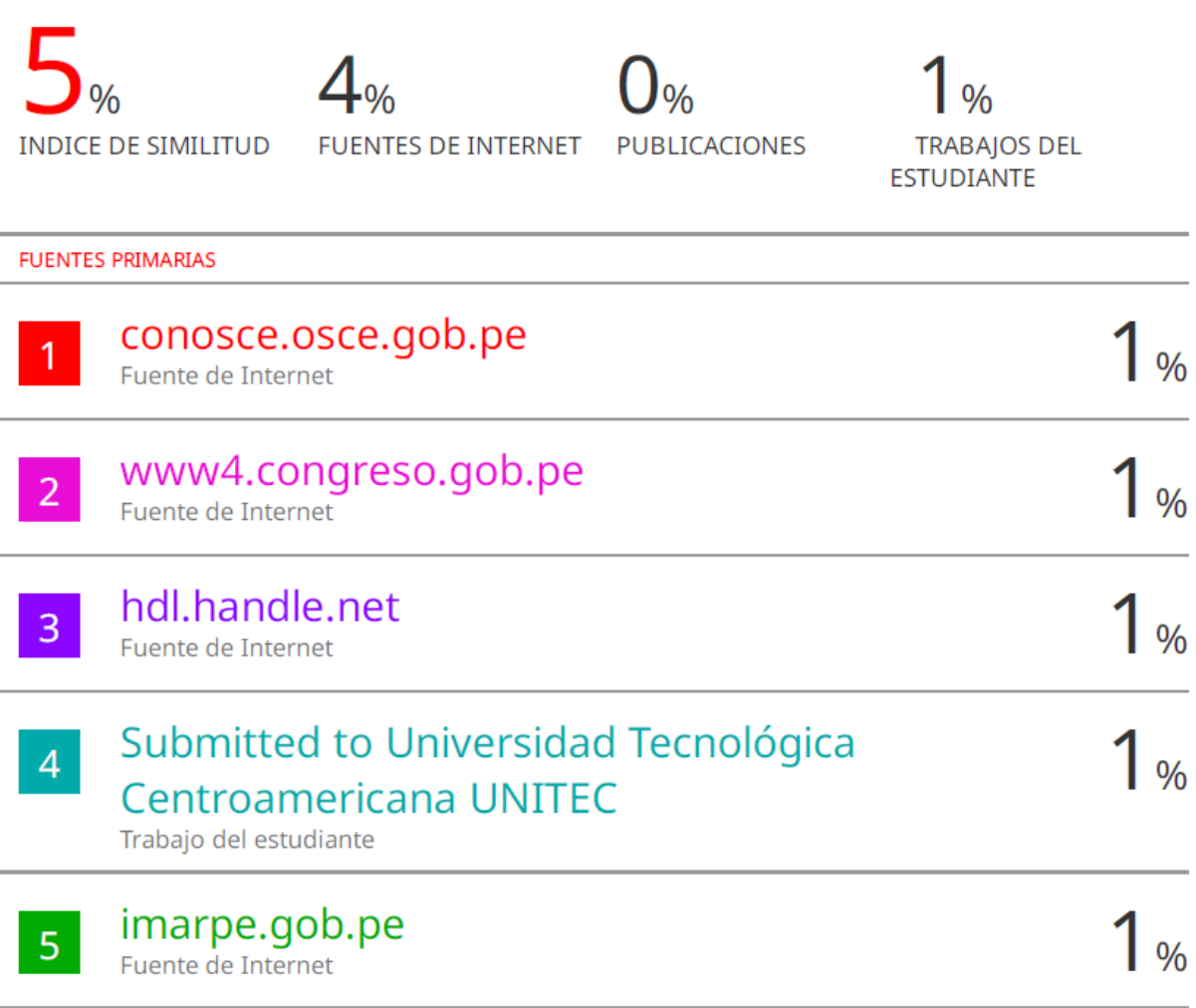

**Excluir citas** Excluir bibliografía Apagado Apagado Excluir coincidencias < 1%

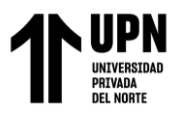

### **TABLA DE CONTENIDO**

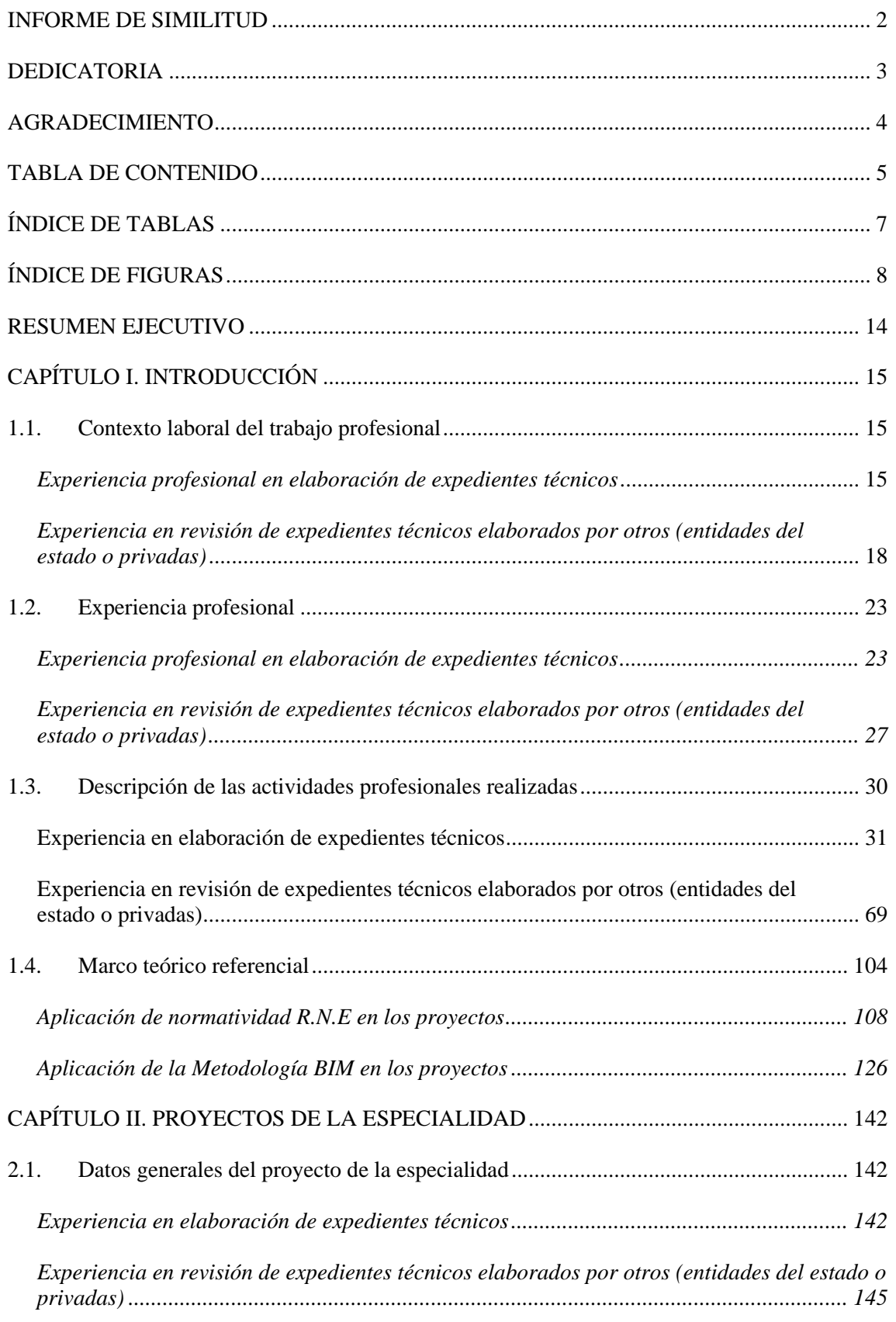

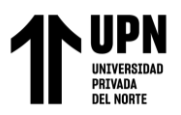

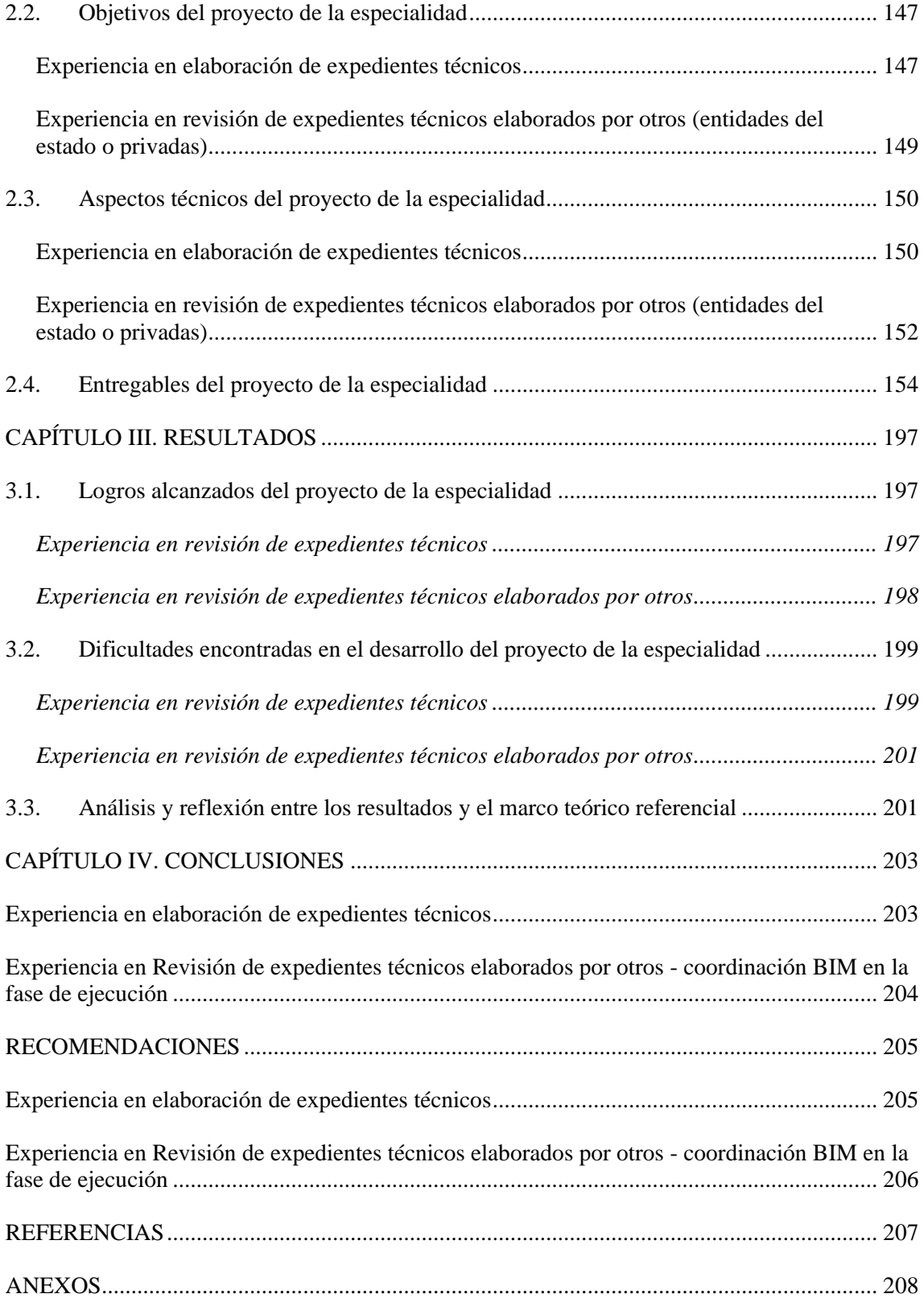

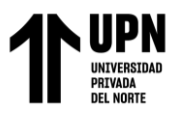

El BIM aplicado al desarrollo de la arquitectura de 3 Proyectos de Edificios Públicos en Tumbes, Junín y Ancash. 2017 – 2022

# **ÍNDICE DE TABLAS**

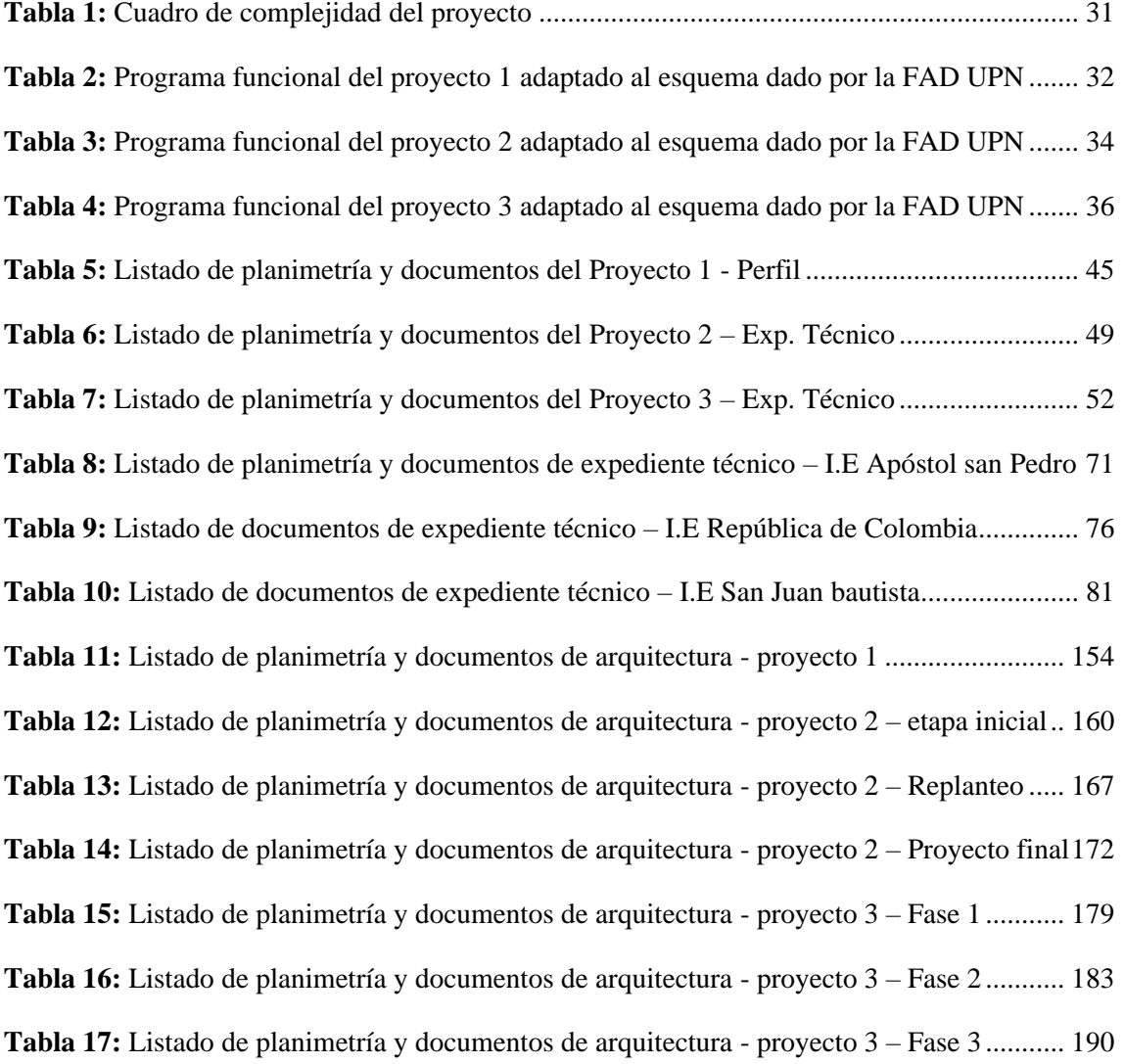

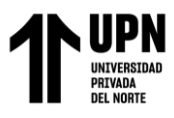

El BIM aplicado al desarrollo de la arquitectura de 3 Proyectos de Edificios Públicos en Tumbes, Junín y Ancash. 2017 – 2022

## **ÍNDICE DE FIGURAS**

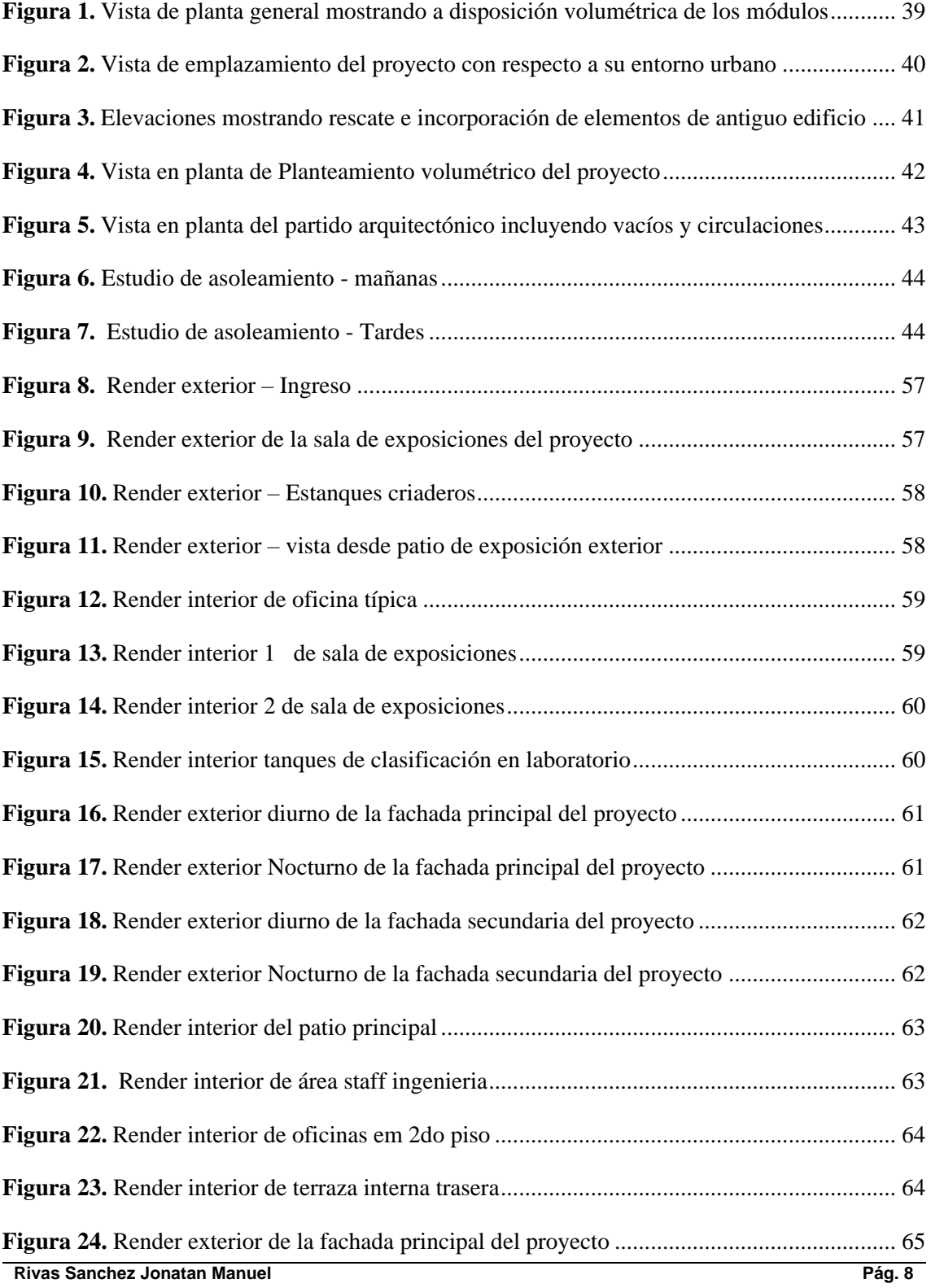

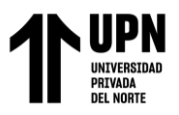

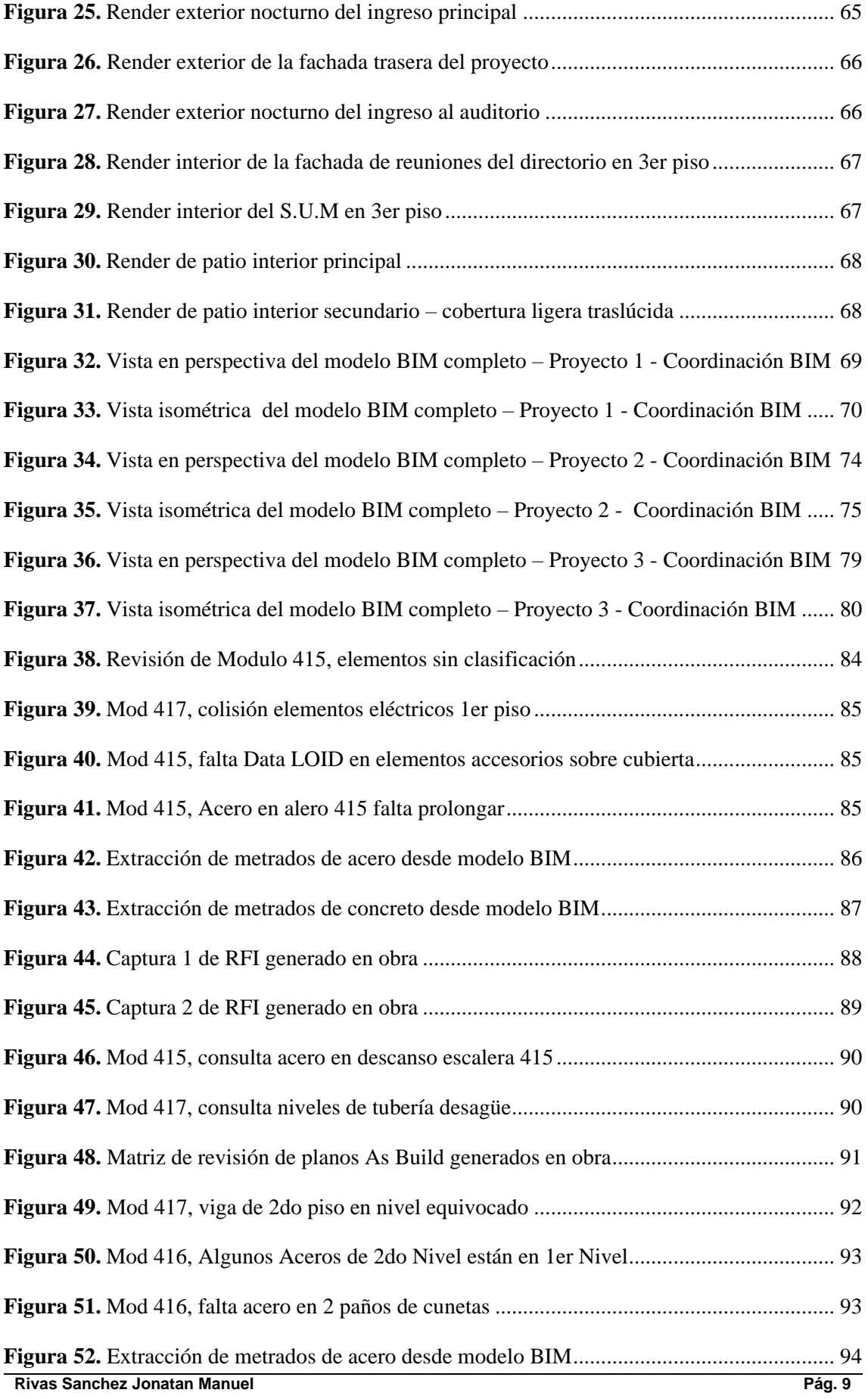

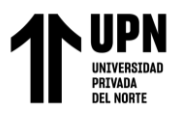

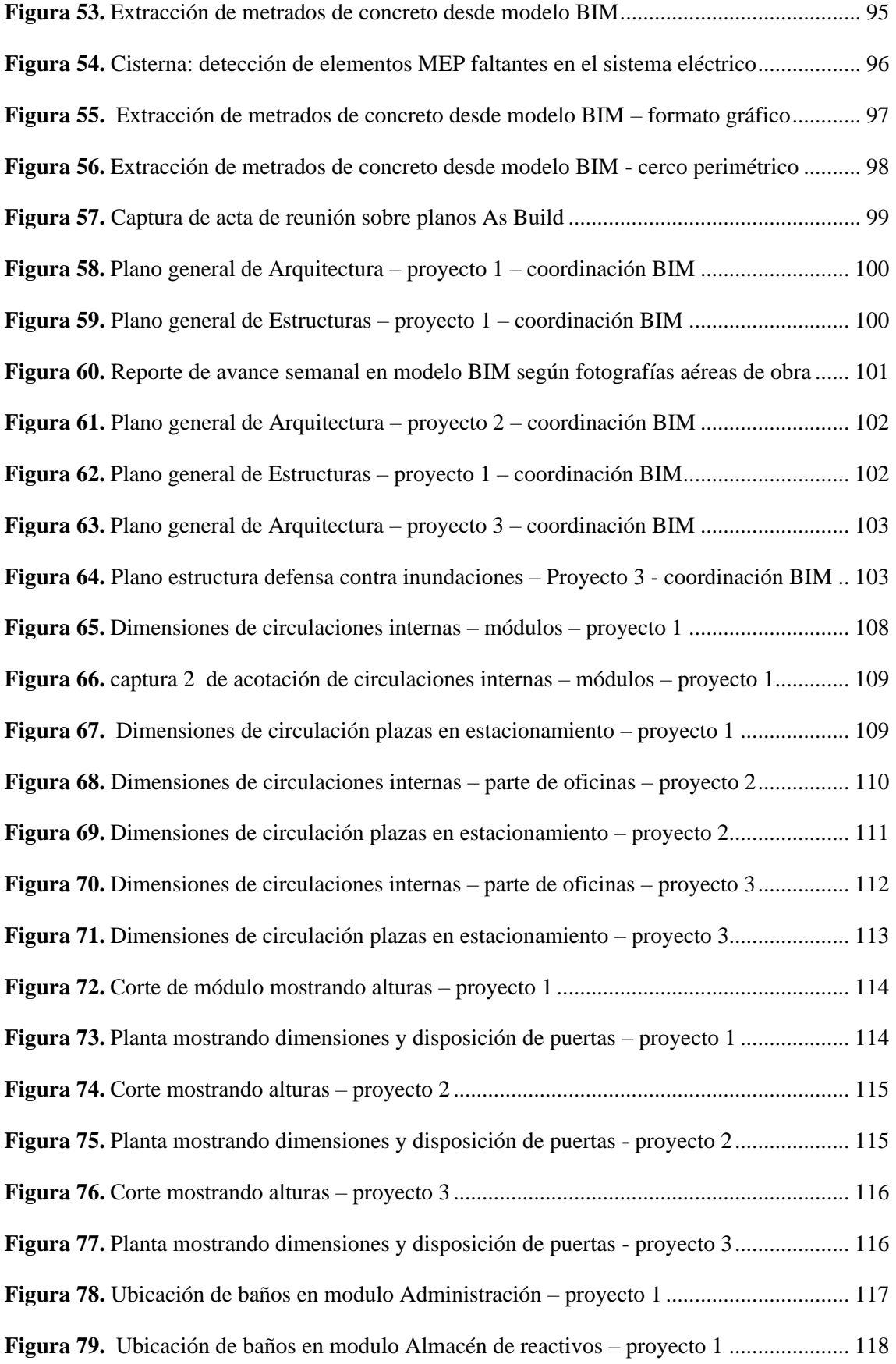

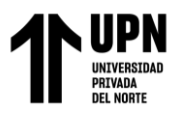

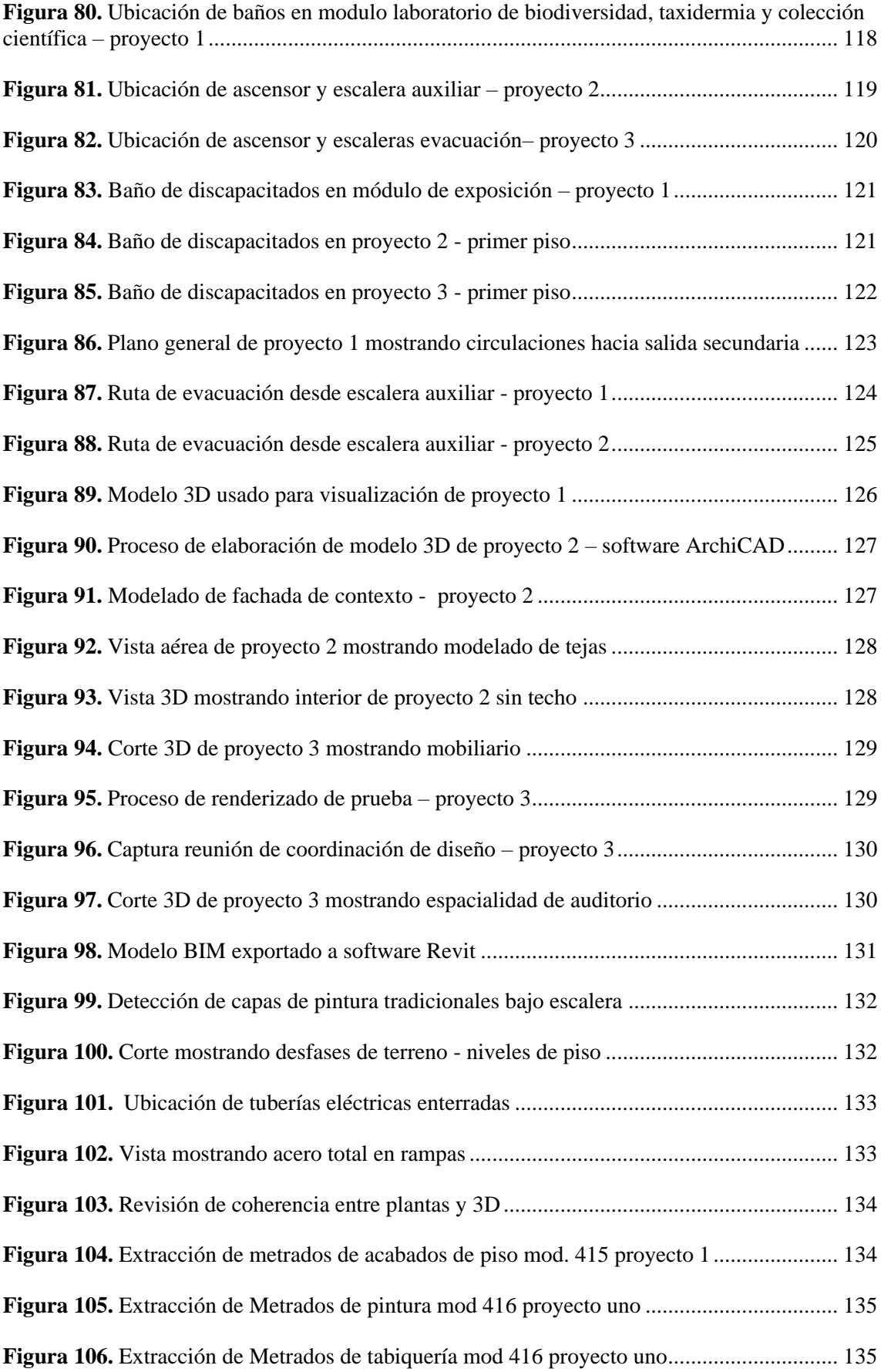

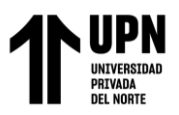

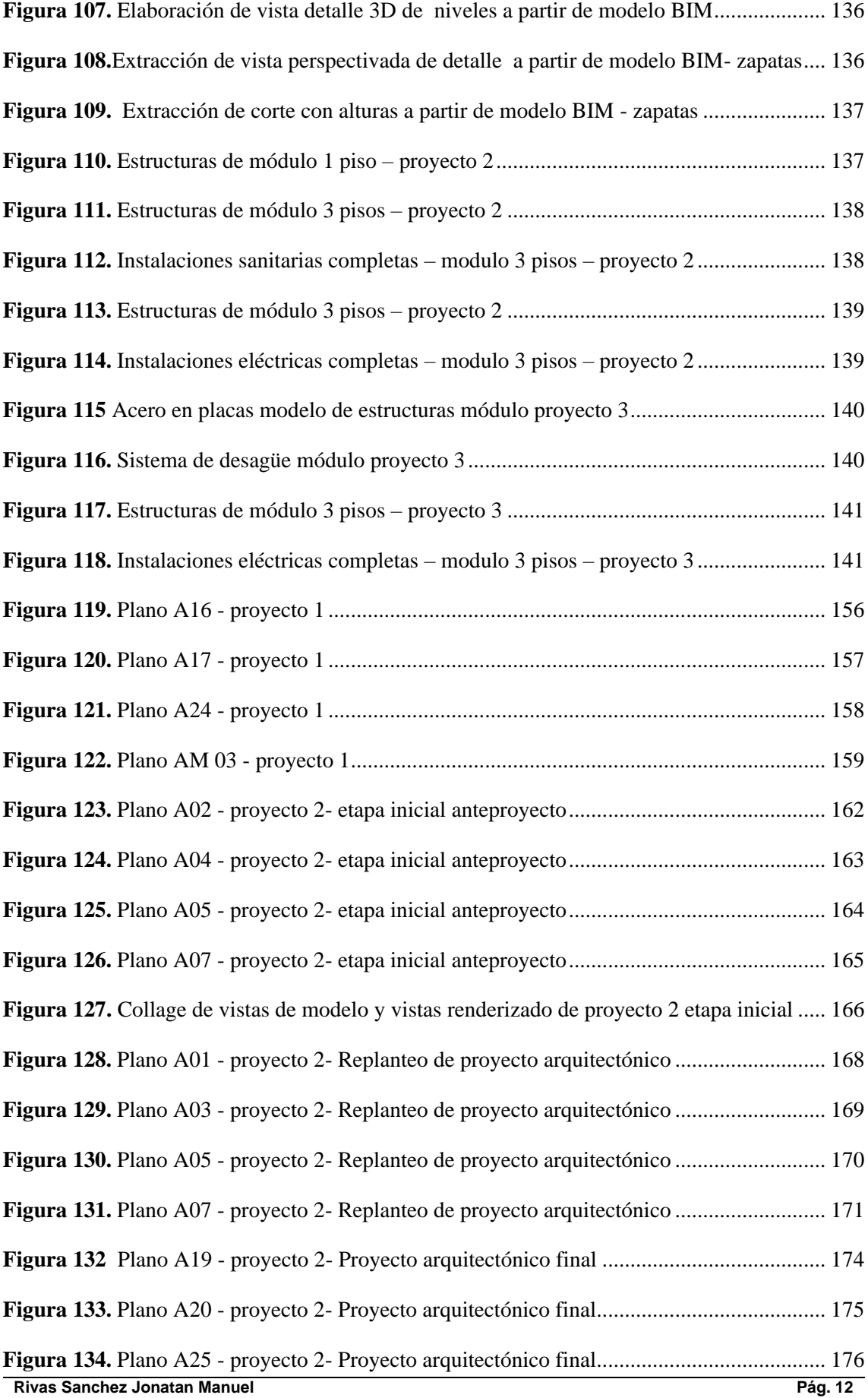

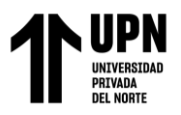

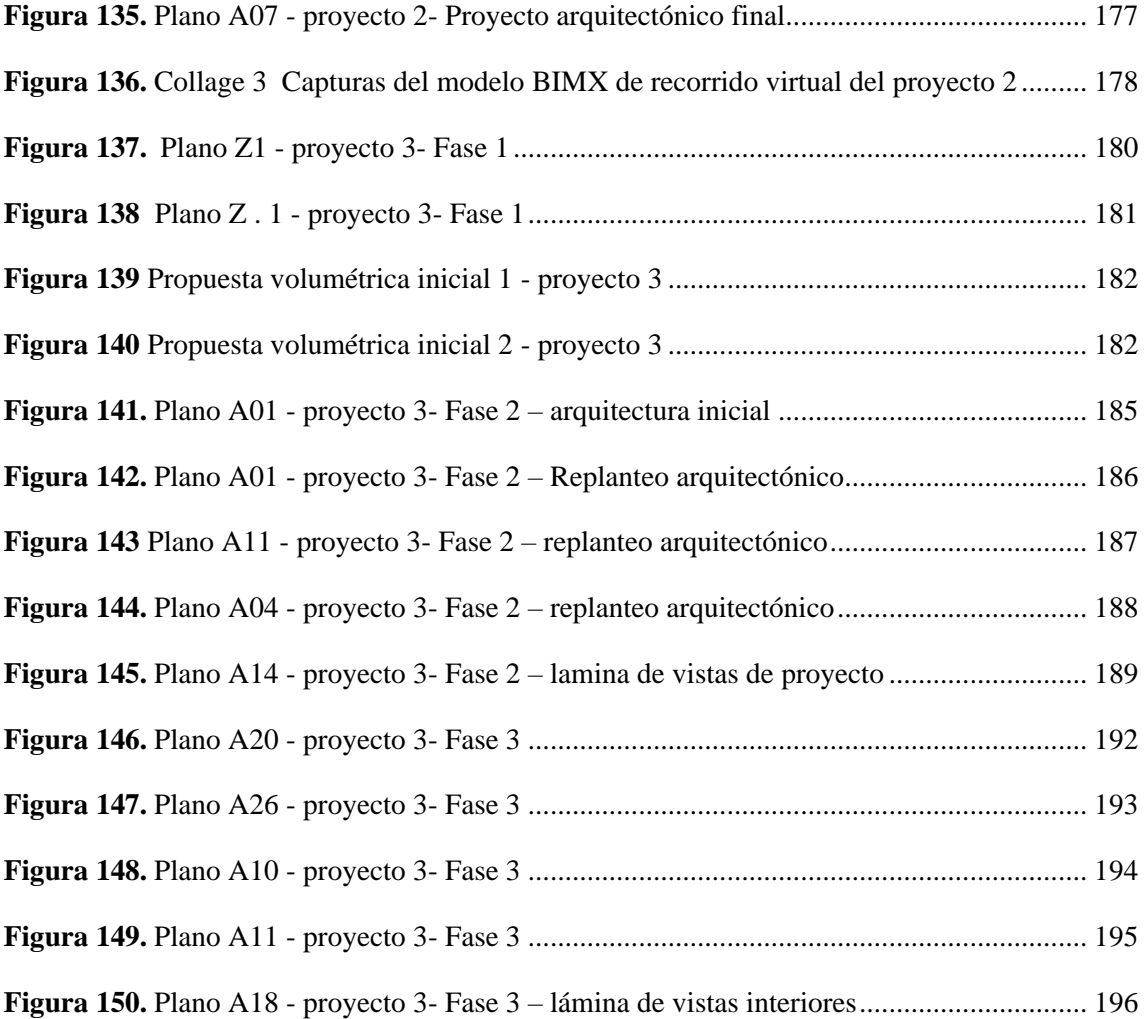

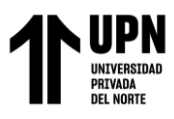

El BIM aplicado al desarrollo de la arquitectura de 3 Proyectos de Edificios Públicos en Tumbes, Junín y Ancash. 2017 – 2022

#### **RESUMEN EJECUTIVO**

En este informe resume las experiencias profesionales más significativas desarrolladas, se eligieron 3 que fueron desarrolladas por empresas de consultoría privada para entidades públicas, en las cuales se laboró. Estas son 1 perfil y 2 expedientes técnicos.

En orden cronológico el perfil fue desarrollado para el IMARPE, el Expediente técnico 1 fue desarrollado para la MUNICIPALIDAD PROVINCIAL DE TARMA y el expediente técnico 2 fue desarrollado para la SUBREGIÓN PACÍFICO ANCASH. La relación entre estos 3 proyectos es que son Oficinas públicas.

En su desarrollo se han aplicado todos los conocimientos adquiridos en la universidad y en los 2 expedientes técnicos se aplicó la metodología BIM para el desarrollo del proyecto arquitectónico, apoyándose en software de modelado 3D.

El objetivo principal de este informe fue hacer una recopilación de cómo se aplicó el CAD y BIM en los 3 proyectos y como la solución propuesta conllevó a la aprobación final de los proyectos por parte de las entidades respectivas, Concluyéndose que satisficieron los requerimientos de los clientes y a manera personal aportaron en el aprendizaje profesional y la adquisición de experiencia.

Cabe mencionar que lo anterior se complementa con un informe de labores desempeñadas como Coordinador BIM en colegios.

# **NOTA**

El contenido de la investigación no se encuentra disponible en **acceso abierto**, por determinación de los propios autores amparados en el Texto Integrado del Reglamento RENATI, artículo 12.

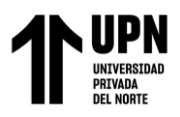

#### **REFERENCIAS**

Reglamento Nacional de Edificaciones (2021). *Norma A.10 – Condiciones generales de* 

*diseño*. Recuperado de

[https://cdn.www.gob.pe/uploads/document/file/2366528/35%20A.010%20](https://cdn.www.gob.pe/uploads/document/file/2366528/35%20A.010%20CONDICIONES%20GENERALES%20DE%20DISE%C3%91O%20-%20RM%20N%C2%B0%20191-2021-VIVIENDA.pdf)

[CONDICIONES%20GENERALES%20DE%20DISE%C3%91O%20-](https://cdn.www.gob.pe/uploads/document/file/2366528/35%20A.010%20CONDICIONES%20GENERALES%20DE%20DISE%C3%91O%20-%20RM%20N%C2%B0%20191-2021-VIVIENDA.pdf)

[%20RM%20N%C2%B0%20191-2021-VIVIENDA.pdf](https://cdn.www.gob.pe/uploads/document/file/2366528/35%20A.010%20CONDICIONES%20GENERALES%20DE%20DISE%C3%91O%20-%20RM%20N%C2%B0%20191-2021-VIVIENDA.pdf)

Reglamento Nacional de Edificaciones (2021). *Norma A.80 – Oficinas*. Recuperado de

[https://cdn.www.gob.pe/uploads/document/file/2366617/42%20A.080%20](https://cdn.www.gob.pe/uploads/document/file/2366617/42%20A.080%20OFICINAS.pdf) [OFICINAS.pdf](https://cdn.www.gob.pe/uploads/document/file/2366617/42%20A.080%20OFICINAS.pdf)

Reglamento Nacional de Edificaciones (2021). *Norma A.90 – Servicios comunales.* 

Recuperado de

[https://cdn.www.gob.pe/uploads/document/file/2366618/43%20A.090%20](https://cdn.www.gob.pe/uploads/document/file/2366618/43%20A.090%20SERVICIOS%20COMUNALES.pdf)

[SERVICIOS%20COMUNALES.pdf](https://cdn.www.gob.pe/uploads/document/file/2366618/43%20A.090%20SERVICIOS%20COMUNALES.pdf)

Reglamento Nacional de Edificaciones (2021). *Norma A.120 – Accesibilidad para personas discapacitadas*. Recuperado de

> [https://cdn.www.gob.pe/uploads/document/file/2025861/NT%20A.120%2](https://cdn.www.gob.pe/uploads/document/file/2025861/NT%20A.120%20RNE.pdf.pdf) [0RNE.pdf.pdf](https://cdn.www.gob.pe/uploads/document/file/2025861/NT%20A.120%20RNE.pdf.pdf)

Reglamento Nacional de Edificaciones (2019). *Norma A.130 – Requisitos de seguridad*. Recuperado de

[https://www3.vivienda.gob.pe/documentos/documentos\\_ds\\_010/4/Norma\\_](https://www3.vivienda.gob.pe/documentos/documentos_ds_010/4/Norma_A.130_Requisitos_de_Seguridad.pdf)

[A.130\\_Requisitos\\_de\\_Seguridad.pdf](https://www3.vivienda.gob.pe/documentos/documentos_ds_010/4/Norma_A.130_Requisitos_de_Seguridad.pdf)

Plan BIM Perú (2023). Recuperado de:

<https://www.mef.gob.pe/planbimperu/index.html>